ИСПОЛНИТЕЛЬНЫЙ КОМИТЕТ ГОРОДА КАЗАНИ **МУНИЦИПАЛЬНОЕ БЮДЖЕТНОЕ ОБЩЕОБРАЗОВАТЕЛЬНОЕ УЧРЕЖДЕНИЕ «СРЕДНЯЯ ОБЩЕОБРАЗОВАТЕЛЬНАЯ ШКОЛА №55 С УГЛУБЛЕННЫМ ИЗУЧЕНИЕМ ОТДЕЛЬНЫХ ПРЕДМЕТОВ» МОСКОВСКОГО РАЙОНА Г. КАЗАНИ**

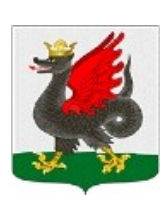

КАЗАН ШӘҺӘРЕ БАШКАРМА КОМИТЕТЫ **КАЗАН ШӘҺӘРЕ МӘСКӘҮ РАЙОНЫНЫҢ "АЕРЫМ ПРЕДМЕТЛАР ТИРӘНТЕН ӨЙРӘНЕЛӘ ТОРГАН 55 НЧЕ УРТА ГОМУМИ БЕЛЕМ МӘКТӘБЕ" ГОМУМИ БЕЛЕМ МУНИЦИПАЛЬ УЧРЕЖДЕНИЕСЕ**

420034, РТ, г.Казань, ул.Тверская, 2а, Тел: (843) 564-14-18(факс), (843) 564-10-21 **e-mail**: s55. kzn@tatar.ru

## ПРИНЯТО

на педагогическом Совете

протокол № 1 от «29» августа 2023г.

## ВВЕДЕНО В ДЕЙСТВИЕ

приказом по школе № 167 от 29 августа 2023 г

 $\frac{1}{2}$  ,  $\frac{1}{2}$  ,  $\frac{1}{2}$  ,  $\frac{1}{2}$  ,  $\frac{1}{2}$  ,  $\frac{1}{2}$  ,  $\frac{1}{2}$  ,  $\frac{1}{2}$  ,  $\frac{1}{2}$  ,  $\frac{1}{2}$  ,  $\frac{1}{2}$  ,  $\frac{1}{2}$ 

УТВЕРЖДЕНО

Директор

Е.Г. Киркина

**Приложение к ООП ООО**

# **ОСОБЕННОСТИ ОЦЕНКИ ПРЕДМЕТНЫХ РЕЗУЛЬТАТОВ**

## **Особенности оценки предметных результатов по учебному предмету «Информатика»**

## **1. Список итоговых планируемых результатов с указанием этапов их формирования и способов оценки**

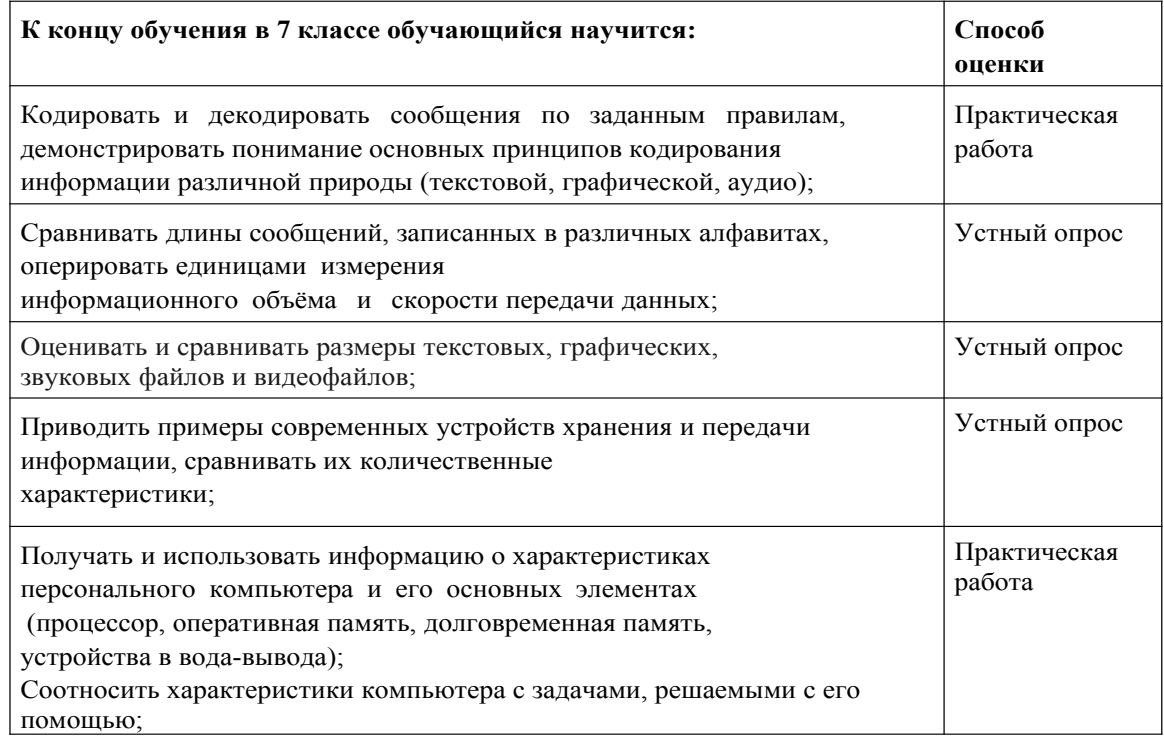

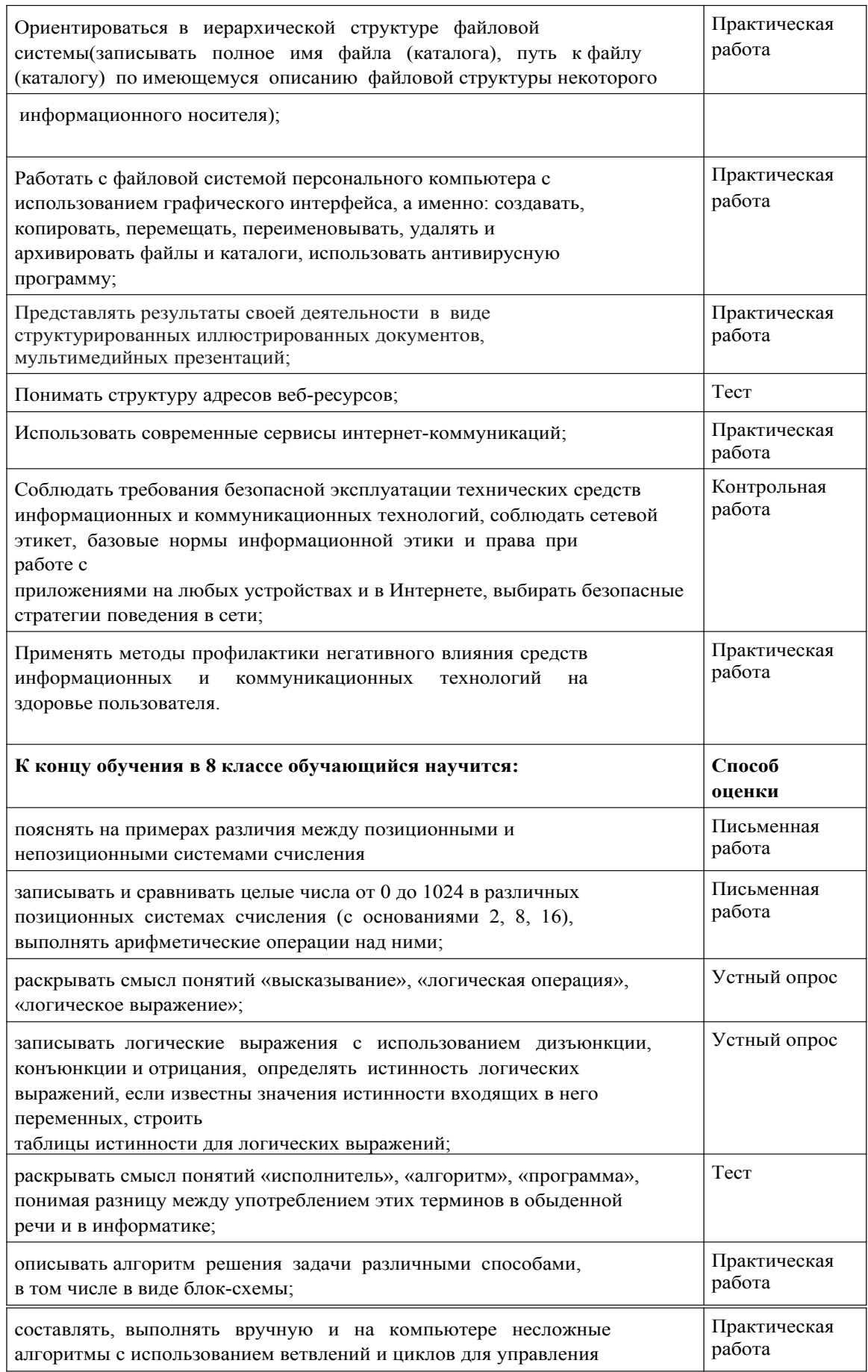

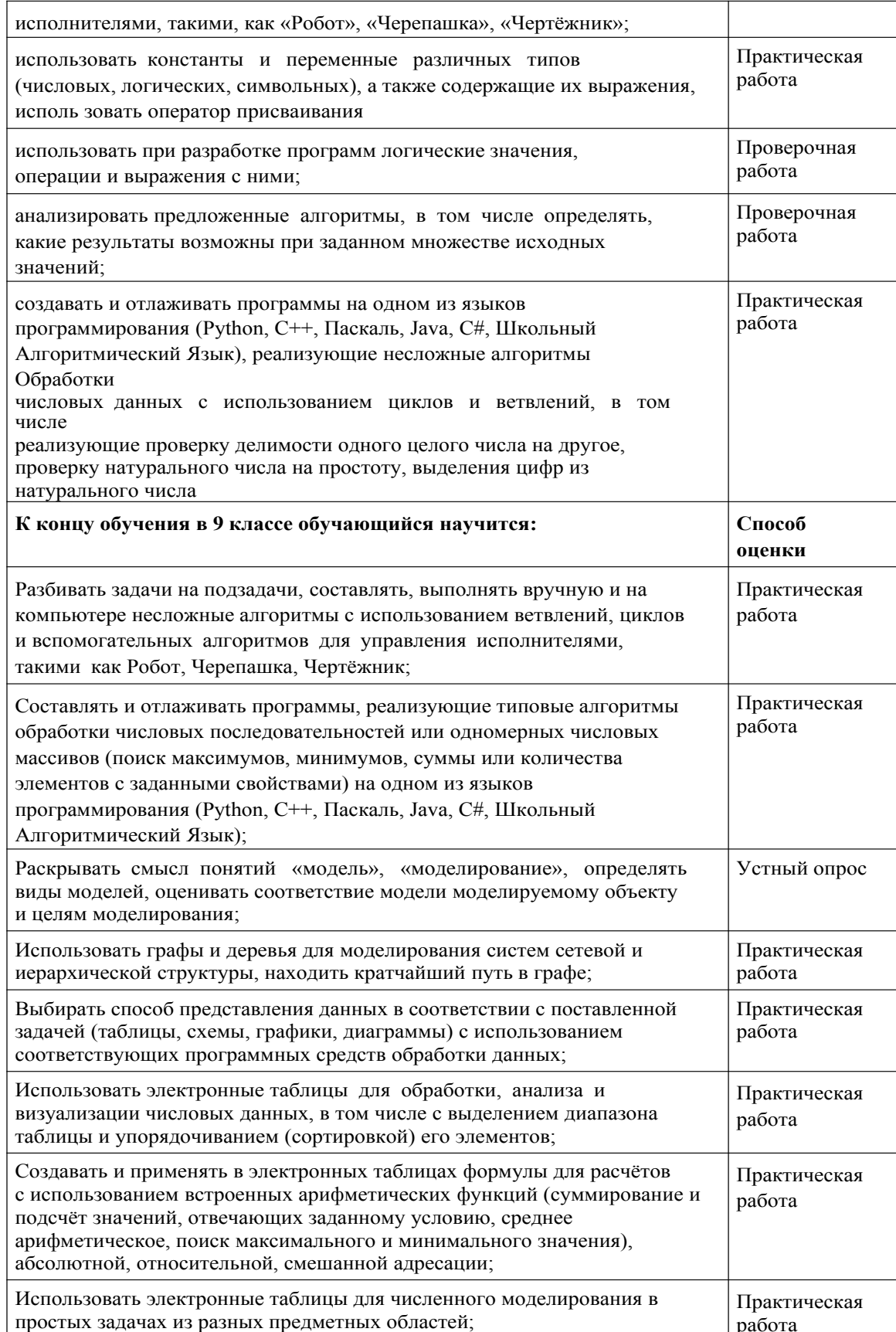

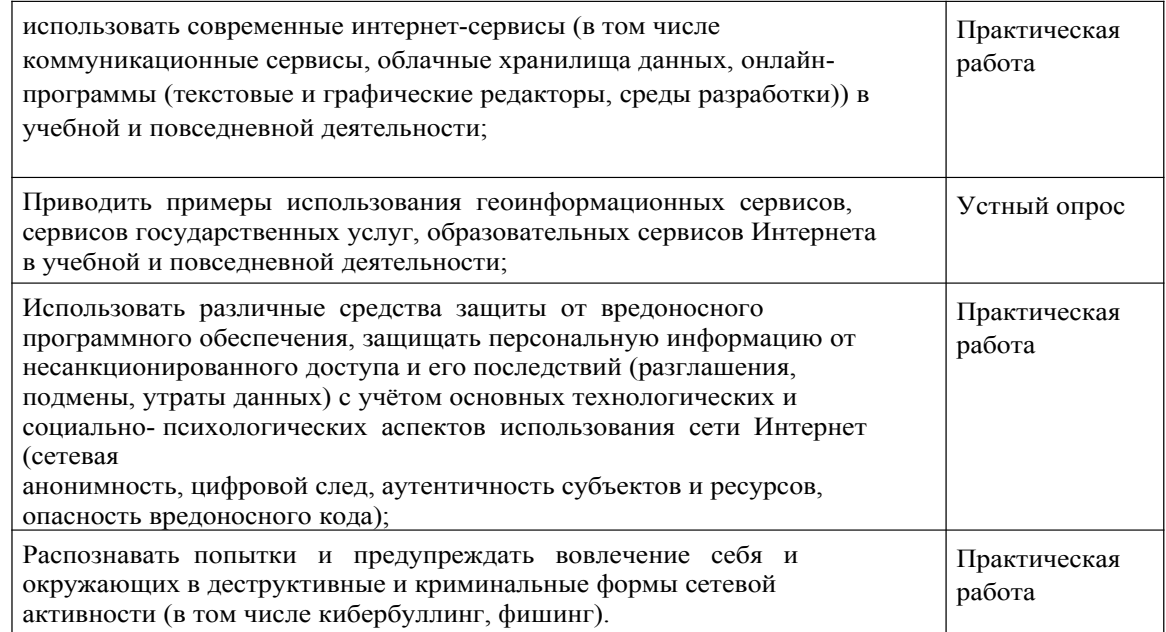

**2. Требования к выставлению отметок за промежуточную аттестацию**

Промежуточная аттестация обучающихся осуществляется по пятибалльной системе оценивания. Для письменных работ, результат прохождения которых фиксируется в баллах или иных значениях, разрабатывается шкала перерасчета полученного результата в отметку по пятибалльной шкале. Шкала перерасчета разрабатывается с учетом уровня сложности заданий, времени выполнения работы и иных характеристик письменной работы.

Отметки за промежуточную аттестацию обучающихся фиксируются педагогическим работником в журнале успеваемости и дневнике обучающегося в сроки и порядке, предусмотренном локальным нормативным актом школы.

# **3. График контрольных мероприятий**

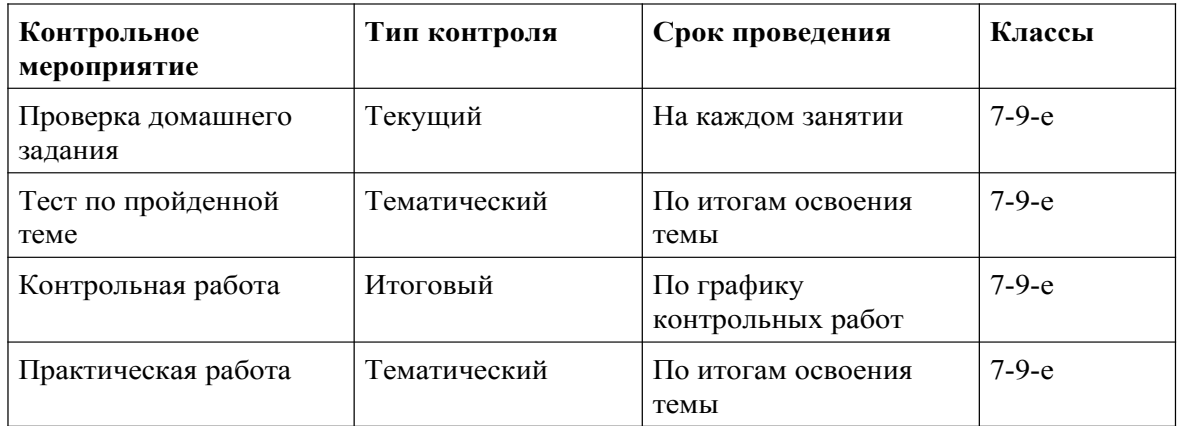

#### **4. Критерии и нормы оценивания предметных результатов, обучающихся по информатике**

## **Критерии и нормы оценки знаний обучающихся**

Отметка «5»: ответ полный и правильный на основании изученных теорий; материал изложен в определенной логической последовательности, литературным языком: ответ самостоятельный.

Отметка «4»: ответ полный и правильный на основании изученных теорий; материал

изложен в определенной логической последовательности, при этом допущены дветри несущественные ошибки, исправленные по требованию учителя.

Отметка «3»: ответ полный, но при этом допущена существенная ошибка, или неполный, несвязный.

Отметка «2»: при ответе обнаружено непонимание учащимся основного содержания учебного материала или допущены существенные ошибки, которые учащийся не смог исправить при наводящих вопросах учителя, отсутствие ответа.

#### **Критерий оценки практического задания**

Отметка «5»: 1) работа выполнена полностью и правильно; сделаны правильные выводы; 2) работа выполнена по плану с учетом техники безопасности.

Отметка «4»: работа выполнена правильно с учетом 2-3 несущественных ошибок ,, исправленных самостоятельно по требованию учителя.

Отметка «3»: работа выполнена правильно не менее чем на половину или допущена существенная ошибка.

Отметка «2»: допущены две (и более) существенные ошибки в ходе работы, которые учащийся не может исправить даже по требованию учителя, работа не выполнена.

Оценка письменных контрольных работ. Отметка «5»:

ответ полный и правильный, возможна несущественная ошибка. Отметка «4»: ответ неполный или допущено не более двух несущественных ошибок. Отметка «3»: работа выполнена не менее чем наполовину, допущена одна существенная ошибка и при этом две-три несущественные.

Отметка «2»:

работа выполнена меньше чем наполовину или содержит несколько существенных ошибок.

работа не выполнена.

При оценке выполнения письменной контрольной работы необходимо учитывать требования единого орфографического режима.

#### **Оценка тестовых работ.**

81—100% выполнения работы — отметка 5;

56—80% — отметка 4;

36—55% — оценка «З»; меньше 36% — отметка 2.

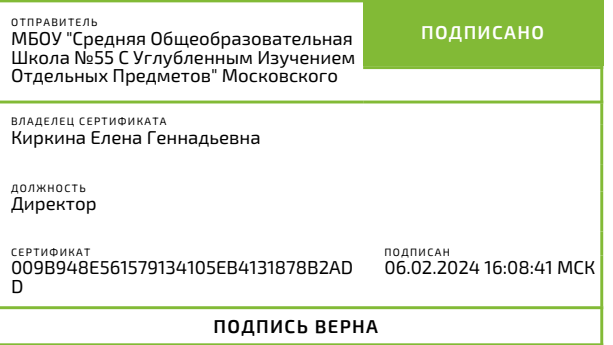